## **ФЕДЕРАЛЬНОЕ АГЕНТСТВО ПО ОБРАЗОВАНИЮ РОССИЙСКОЙ ФЕДЕРАЦИИ**

## **ТОМСКИЙ ГОСУДАРСТВЕННЫЙ УНИВЕРСИТЕТ СИСТЕМ УПРАВЛЕНИЯ И РАДИОЭЛЕКТРОНИКИ (ТУСУР)**

**Кафедра физики**

# **ОБРАБОТКА РЕЗУЛЬТАТОВ ИЗМЕРЕНИЙ**

**Руководство к лабораторным работам по физике для студентов всех специальностей**

## **ФЕДЕРАЛЬНОЕ АГЕНТСТВО ПО ОБРАЗОВАНИЮ РОССИЙСКОЙ ФЕДЕРАЦИИ**

## ТОМСКИЙ ГОСУДАРСТВЕННЫЙ УНИВЕРСИТЕТ СИСТЕМ УПРАВЛЕНИЯ И РАДИОЭЛЕКТРОНИКИ (ТУСУР)

Кафедра физики

УТВЕРЖДАЮ Заведующий кафедрой физики  $E.M.$  Окс  $\frac{1}{\sqrt{2}}$  ,  $\frac{1}{\sqrt{2}}$  ,  $\frac{1}{\sqrt{2}}$  ,  $\frac{1}{\sqrt{2}}$  ,  $\frac{1}{\sqrt{2}}$  ,  $\frac{1}{\sqrt{2}}$  ,  $\frac{1}{\sqrt{2}}$  ,  $\frac{1}{\sqrt{2}}$  ,  $\frac{1}{\sqrt{2}}$  ,  $\frac{1}{\sqrt{2}}$  ,  $\frac{1}{\sqrt{2}}$  ,  $\frac{1}{\sqrt{2}}$  ,  $\frac{1}{\sqrt{2}}$  ,  $\frac{1}{\sqrt{2}}$  ,  $\frac{1}{\sqrt{2}}$ 

Физика

## ОБРАБОТКА РЕЗУЛЬТАТОВ ИЗМЕРЕНИЙ

Руководство к лабораторным работам по физике для студентов всех специальностей

> Разработчики Доценты кафедры физики \_\_\_\_\_\_\_\_\_\_\_А.М. Кириллов  $2006r$ . \_\_\_\_\_\_\_\_\_\_\_В.А. Мухачѐв \_\_\_\_\_\_\_\_\_\_\_\_\_\_2006г. \_\_\_\_\_\_\_\_\_\_\_Ю.П. Чужков  $2006r$ .

#### **ВВЕДЕНИЕ**

В лабораторном практикуме мы постоянно имеем дело с измерениями физических величин. Цель данного пособия: научить правильно измерять физические величины, обрабатывать и представлять результаты измерений.

## 1 ПОГРЕШНОСТИ ИЗМЕРЕНИЙ ФИЗИЧЕСКИХ ВЕЛИЧИН

#### 1.1 Виды измерений. Ошибки измерений

Под измерением понимается операция сравнения интересующей величины с однородной ей величиной, принятой за единииу. Например, время сравнивается с единицей времени, расстояние - с единицей расстояния и т.д. Единицы измерений определены в системах единиц физических величин. В лабораторном практикуме необходимо придерживаться международной системы единиц СИ.

Олну и ту же величину можно измерить разными способами. Например, время движения равномерно движущегося с заданной скоростью тела можно измерить:

1) с помощью секундомера;

2) с помощью линейки, определив пройденное телом расстояние, и т.д.

В первом случае произведено непосредственное измерение времени; во втором случае

время определяется посредством измерения расстояния: время вычисляется как  $t = \frac{S}{s}$  (S

- расстояние, измеренное непосредственно;  $v$  - скорость движения). Таким образом, измерения подразделяются на прямые и косвенные. При прямом измерении значение искомой величины определяется непосредственно по показаниям измерительного прибора (для шкального прибора шкала должна быть проградуирована в единицах измерения этой величины). При косвенном измерении искомая величина находится путем прямых измерений других величин, связанных с искомой величиной известной функциональной зависимостью. Интересующая величина находится путем соответствующих расчетов.

Измерение можно проводить однократно и многократно (воспроизводя одни и те же условия).

Если мы произведем многократные измерения пройденного телом пути (см. выше) каждым из двух способов, то можем увидеть, что

- 1) результаты измерений первым способом могут отличаться от результатов измерений вторым способом (разные способы измерений одной и той же величины могут давать разные ее значения;
- 2) результаты много кратных измерений с помощью одного и того же способа тоже могут отличаться друг от друга.

Выясним причины данной ситуации, проанализировав ее.

Казалось бы, первый способ надежнее второго. Мы измеряем время непосредственно часами. Однако, запуск и остановка секундомера процесс инерционный, к тому же измеряющему необходимо среагировать на моменты старта и финиша. Время реакции человека (время от момента обнаружения изменившейся ситуации до принятия необходимых действий для контроля над ней) составляет в среднем 0,2 секунды. Если же шкала секундомера отградуирована, например, в секундах, то мы в принципе не сможем измерять время с точностью в десятые доли секунды.

Второй способ представляет собой косвенное измерение. Измерив линейкой или рулеткой путь, пройденный телом, мы рассчитаем и время движения  $(t = S/v)$ . В этом случае, мы можем ошибиться в оценке длины пути, т.к., например, поверхность по которой двигалось тело рельефна и т.п.

Таким образом, в каждом методе измерений присутствуют какие-то постоянные факторы (характерные для данной методики измерений, причем факторов может быть

несколько), которые приводят к появлению систематической погрешности измерения данным способом. Это методические погрешности (погрешности метода). К числу систематических погрешностей относятся также приборные (инструментальные) погрешности измерений. При измерении физической величины в одних и тех же условиях систематическая погрешность имеет одно и то же значение. Учитывая эти факторы путем ввода соответствующих поправок, мы приближаемся к реальному значению измеряемой величины.

Почему же многократные измерения одной и той же величины одним и тем же способом приводят к отличающимся друг от друга значениям? Это связано с целым рядом факторов, действующих случайным образом. В связи с этим вводится понятие случайные погрешности - погрешности, изменяются от опыта к опыту случайным, непредсказуемым образом. В рассмотренном выше примере, это может быть например, изменяющаяся величина силы трения во вращающихся частях секундомера и т.п. В силу случайного характера заранее предсказать величину такой погрешности нельзя. Выявить случайную погрешность и минимизировать ее влияние можно путем многократных измерений величины в одних и тех же условиях.

Случайную погрешность в литературе иногда называют ошибкой разброса.

Приведенный выше пример продемонстрировал общее для любых измерений свойство - любое измерение производится с ошибками. ДРУГИМИ словами, сопровождается погрешностями.

Если факторы, вызывающие систематическую погрешность во многих случаях можно практически исключить, то факторы, вызывающие случайную погрешность принципиально неустранимы. Их можно, как говорилось выше свести к минимуму, но окончательно избавиться от них нельзя. Таким образом, представляя результаты измерений, мы должны давать информацию об измеренной величине с учетом случайных погрешностей (при условии, что систематическая погрешность исключена или учтена в виде соответствующей поправки).

Совет. Измерения любой величины делаются не менее трех раз. Если все время получается одинаковый результат (нет разброса), то точность измерений ограничена несовершенством методики измерений (в том числе несовершенством используемых приборов). В этом случае производится учет только систематической погрешности.

#### 1.2 Абсолютная погрешность. Доверительный интервал

По смыслу абсолютная погрешность есть разность между результатом измерения и истинным значением измеряемой величины. Истинное значение измеряемой величины в силу описанных выше причин определить невозможно. Рассчитать же погрешность измерений возможно. С учетом этого, мы можем указать лишь интервал, в котором с определенной вероятностью может находиться истинное значение измеряемой величины. Этот интервал называется доверительным интервалом. Внутри доверительного интервала находится истинное значение величины:

$$
\langle x \rangle - \sigma(x) \le x \le \langle x \rangle + \sigma(x). \tag{1.1}
$$

При представлении результатов удобна более короткая запись выражения (1.1):

$$
x = \langle x \rangle \pm \sigma(x). \tag{1.2}
$$

Под  $\langle x \rangle$  в выражениях (1.1) и (1.2) (а также в дальнейшем) понимается результат однократного измерения или среднее арифметическое из результатов *п* измерений (при многократном измерении):

$$
\langle x \rangle = \frac{x_1 + x_2 + x_3 + \dots + x_n}{n} = \frac{\sum_{i=1}^{n} x_i}{n} \,. \tag{1.3}
$$

Выражения (1.1) и (1.2) определяют абсолютную погрешность как предельную величину, на которую может отличаться истинное значение искомой величины от найденного в результате измерений значения  $\langle x \rangle$ .

Отметим, что надежность измерений (доверительная вероятность), т.е. вероятность того, что истинное значение измеряемой величины попадет  $\boldsymbol{\beta}$ доверительный интервал, увеличивается с увеличением числа измерений. В этом случае мы сводим к минимуму влияние случайных факторов, т.е. минимизируем случайную погрешность.

Бывают, однако, случаи, когда на фоне систематической погрешности, случайная погрешность незаметна, что ни в коем случае не говорит об ее отсутствии. Случайные погрешности присутствуют всегда.

Из выражений  $(1.1)$  и  $(1.2)$  можно видеть, что *абсолютная погрешность является* величиной размерной, единица измерения ее совпадает с единицей измерения соответствующей физической величины.

#### 1.3 Относительная погрешность измерений

Относительная погрешность характеризует качество (точность) измерений. Если измеряется промежуток времени равный одним суткам, то абсолютная погрешность в 1 минуту, пренебрежимо мала; то при измерении промежутка в четверть часа можно уже считать существенной. Относительная погрешность определяется как отношение абсолютной погрешности:

$$
\varepsilon(x) = \frac{\sigma(x)}{\langle x \rangle}.
$$
\n(1.4)

Из (1.4) можно видеть, что относительная погрешность - безразмерная величина. Для выражения ее в процентах пользуются следующим выражением:

$$
\varepsilon(x) = \frac{\sigma(x)}{\langle x \rangle} \cdot 100\% \,. \tag{1.5}
$$

#### 2 ОЦЕНКА ПОГРЕШНОСТЕЙ ПРЯМЫХ ИЗМЕРЕНИЙ

#### 2.1 Приборная погрешность

Точность прибора задается либо классом точности, либо указывается в паспорте, прилагаемом к прибору.

Для определения приборной погрешности пользуются нижеследующими правилами.

1. Если в паспорте к прибору или на самом приборе указан класс его точности  $\gamma$  (из ряда 0,1; 0,2; 0,5; 1,0; 1,5; 2,5; 4,0), то приборная погрешность определяется формулой:

$$
\sigma(x)_{\text{cum}} = \frac{\gamma \cdot x_N}{100\%},\tag{2.1}
$$

где  $x<sub>N</sub>$  - длина шкалы прибора в соответствующих единицах.

2. Если прибор не имеет класса точности, то приборная погрешность определяется половиной цены деления шкалы прибора. Погрешность линеек определяется именно таким способом. Кроме того, систематическая погрешность величины, определяемой по графику, определяется также половиной цены деления масштаба соответствующей оси на графике.

Если в процессе многократных измерений выясняется, что основной вклад в погрешность измерений вносит приборная погрешность, то в данном эксперименте

можно ограничиться однократными измерениями. Если же основной вклад определяется не приборной погрешностью, то принципиальным становится проведение многократных измерений.

#### Оценка случайной погрешности

Для выявления случайной погрешности измерения необходимо провести несколько раз. Т.е. провести многократные измерения. Если результаты измерений отличаются, то имеем дело с ситуацией, когда случайная погрешность существенна. За величину случайной погрешности среднего арифметического принимается значение стандартной (среднеквадратичной) погрешности:

$$
\sigma(\langle x \rangle)_{ca} = \sqrt{\frac{\sum_{i=1}^{n} (\langle x \rangle - x_i)^2}{n(n-1)}},
$$
\n(2.2)

где  $x_i$  - результат *i*-го измерения, *n* – число измерений.

Однако, в этом случае только при  $n=60$  достигается доверительная вероятность в 70%. Надежность увеличивается при увеличении доверительного интервала. Обычно принимают

$$
\sigma(x)_{c_1} = 2\sigma(\langle x \rangle)_{c_2} = 2\sqrt{\frac{\sum_{i=1}^{n} (\langle x \rangle - x_i)^2}{n(n-1)}}.
$$
\n(2.3)

В последнем случае при n=5-7 доверительная вероятность равна 90% (с такой надежностью обычно проводят измерения, не требующие большой точности). В лабораторном практикуме рекомендуется использовать формулу (2.3).

#### Оценка суммарной погрешности прямых измерений

Если одна из погрешностей (систематическая или суммарная) существенно меньше другой, то ее можно не учитывать. Если же эти погрешности сравнимы, то они в одинаковой степени определяют точность результата и нужно учитывать обе погрешности. Существует множество методов определения суммарной погрешности. В лабораторном практикуме можно пользоваться упрощенной формулой:

$$
\sigma(x)_{\delta u\mu} = \sigma(x)_{\text{cum}} + \sigma(x)_{\text{car}} = \sigma(x)_{\text{cum}} + 2\sigma(\langle x \rangle)_{\text{car}}.
$$
\n(2.4)

## 3 ОЦЕНКА ПОГРЕШНОСТИ КОСВЕННЫХ ИЗМЕРЕНИЙ

Пусть величина у определяется из косвенных измерений, являясь функцией нескольких независимых величин (измеренных прямо или косвенно). Это могут быть и константы, значения которых определены с известной точностью.

Обозначим независимые величины (аргументы)  $x_1, x_2, x_3, ..., x_k$  ( $k$  – число аргументов, **ЯВЛЯЮЩИ ХСЯ** результатом прямых или косвенных измерений), a соответствующие им погрешности  $\sigma(x_1), \sigma(x_2), \sigma(x_3), ..., \sigma(x_k)$ . Явный вид функции  $y = f(x_1, x_2, x_3, ..., x_k)$  должен быть известен. Абсолютная погрешность  $\sigma(y)$ определяется тогда как:

$$
\sigma(y) = \sqrt{\sum_{i=1}^{k} \left[ \frac{\partial y}{\partial x_i} \cdot \sigma(x_i) \right]^2},
$$
\n(3.1)

где  $\frac{\partial y}{\partial x}$  - частные производные функции по  $x_i$ -аргументу,  $\sigma(x_i)$  - абсолютная суммарная

погрешность  $x_i$ -аргумента.

**Пример.** Используя формулу (3.1), рассчитаем погрешность квадрата времени  $t^2$ , рассчитанного по результатам прямого измерения времени  $t$ . В данном случае функция  $y = t^2$  является функцией одного аргумента и из формулы (3.1) следует, что  $\sigma(t^2) = \frac{d(t^2)}{dt} \cdot \sigma(t) = 2t \cdot \sigma(t).$ 

Для не знакомых с дифференциальным исчислением предлагается пользоваться правилами, представленными в таблице 3.1.

| Функция                                                                                         | Погрешность                                                                                                    |  |  |  |
|-------------------------------------------------------------------------------------------------|----------------------------------------------------------------------------------------------------|--|--|--|
| $y = x_1 \pm x_2$                                                                               | $\sigma(y) = \sqrt{\sigma^2(x_1) + \sigma^2(x_2)}$                                                                                   |  |  |  |
| $y = x_1 \cdot x_2$ или $y = x_1 / x_2$                                                         | $\varepsilon(y) = \sqrt{\varepsilon^2(x_1) + \varepsilon^2(x_2)}$                                                                    |  |  |  |
| $y = \frac{x_1 \cdot x_2 \cdot \ldots \cdot x_n}{x_{n+1} \cdot x_{n+2} \cdot \ldots \cdot x_k}$ | $\varepsilon(y) = \sqrt{\varepsilon^2(x_1) + \varepsilon^2(x_2) +  + \varepsilon^2(x_k)} = \sqrt{\sum_{i=1}^{k} \varepsilon^2(x_i)}$ |  |  |  |
| $y = x^m$                                                                                       | $\sigma(y) =  m  \cdot x^{m-1} \cdot \sigma(x), \ \varepsilon(y) =  m  \cdot \varepsilon(x)$                                         |  |  |  |
| $y = \sqrt[m]{x}$                                                                               | $\varepsilon(y) = \frac{1}{m} \cdot \varepsilon(x)$                                                                                  |  |  |  |
| $y = \ln x$                                                                                     | $\sigma(y) = \varepsilon(x) = \frac{\sigma(x)}{x}$                                                                                   |  |  |  |
| $y = \lg x$                                                                                     | $\sigma(y) = \frac{\varepsilon(x)}{2,3} = \frac{\sigma(x)}{2,3 \cdot x}$                                                             |  |  |  |
|                                                                                                 |                                                                                                    |  |  |  |

Таблина 3.1 - Простейшие формулы лля нахожления погрешности косвенного измерения

Иногда в литературе предлагается более простой и грубый способ нахождения погрешности косвенного измерения. Разберем этот способ на следующем примере. Пусть результат у находится из формулы  $y = \frac{a^3}{b} \sin \alpha$  и величины  $a, b, \alpha$  найдены из опыта с погрешностями  $\sigma(a)$ ,  $\sigma(b)$ ,  $\sigma(\alpha)$ , то для нахождения абсолютной погрешности  $\sigma(y)$  и относительной погрешности  $\varepsilon(y) = \sigma(y)/y$  надо прологарифмировать исходную формулу. В результате имеем  $\ln y = 3\ln a - \ln b + \ln(\sin \alpha)$ . Теперь возьмем дифференциал:  $\frac{dy}{y} = 3\frac{da}{a} - \frac{db}{b} + \frac{d(\sin\alpha)}{\sin\alpha} = 3\frac{da}{a} - \frac{db}{b} + \frac{d\alpha}{\tan\alpha}$ . Далее заменяем дифференциалы погрешностями  $(dy \rightarrow \sigma(y), da \rightarrow \sigma(a)$  и т.д.) и учитывая, что знаки ошибок  $\sigma(a), \sigma(b), \sigma(\alpha)$  могут быть и положительными, и отрицательными, найлем максимальную относительную погрешность для  $\nu$ , заменяя знаки "- "на "+":

$$
\varepsilon(y) = \frac{\sigma(y)}{y} = 3\frac{\sigma(a)}{a} + \frac{\sigma(b)}{b} + \frac{\sigma(a)}{\tan\alpha} = \varepsilon(a^3) + \varepsilon(b) + \varepsilon(\sin\alpha).
$$

Данным способом можно пользоваться при самых простых расчетах для первичной оценки погрешности.

#### 4 ОБРАБОТКА И ОФОРМЛЕНИЕ РЕЗУЛЬТАТОВ ИЗМЕРЕНИЙ

При оформлении результатов измерений необходимо придерживаться общепринятых правил, которые сделают Ваши записи наглядными и понятными.

1. Запись результата измерения какой-либо величины требует предварительного округления значений самой величины и ее погрешности. Сначала производится округление погрешности до одной значащей цифры (расчет погрешности должен быть произведен с точностью до двух значащих цифр). После этого производится округление значения измеренной величины до того же самого порядка (разряда).

 $t = 1.7 \pm 0.3$  c;  $g = 9.81 \pm 0.01$  M/c<sup>2</sup>. **Примеры.**  $S = 234 \pm 2$  м;

2. Если значения измеренной величины и ее погрешности очень велики или малы, то используется показательная (экспоненциальная) форма записи, при этом за скобки выносится общий десятичный множитель.

 $k = (1,38 \pm 0,02) \cdot 10^{-23}$   $\text{A} \times \text{K}$ ;  $N_A = (6,022 \pm 0,001) \cdot 10^{23}$  MOJIb<sup>-1</sup>. Примеры.

3. Для наглядности и компактности записи результаты большого количества измерений принято заносить в таблицы.

4. Функциональная зависимость одной величины от другой должна быть представлена графиком.

#### 4.1 Построение графиков и оценка графических погрешностей

График зависимости является самым наглядным способом представления информации. Принято по горизонтальной оси графика откладывать значения независимой переменной, по вертикальной - значения функции этой переменной.

По каждой оси графика через равные интервалы наносятся масштабные метки. Масштаб для каждой оси выбирается независимо. Масштаб выбирается так, чтобы экспериментальные точки максимально распределились вдоль каждой из осей. Если нулевые значения функции и аргумента не являются важными при представлении результатов, то значения масштабных меток начала координат могут быть не обязательно нулевыми.

Около координатных осей указываются символы (обозначения) соответствующих величин и единицы их измерения. При необходимости применения показательной формы записи поступают следующим образом:

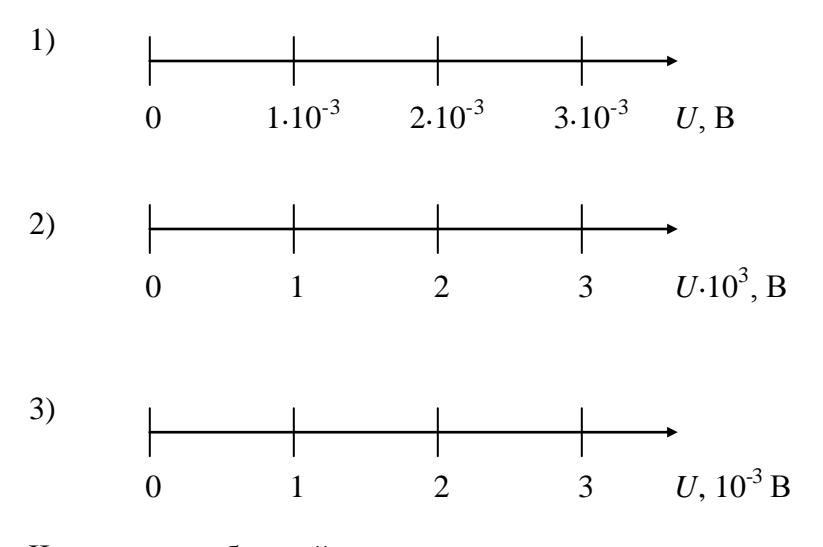

Часто целесообразней градуировать оси в кратных единицах:

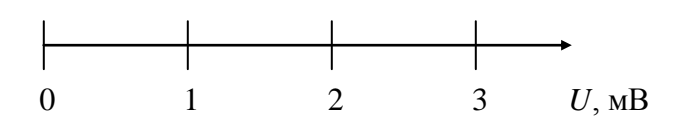

Экспериментальные точки наносятся только после того, как поставлены масштабные метки и указаны обозначения осей с единицами измерений. *Численные значения величин, соответствующие экспериментальным точкам, на осях не указываются*. Сами точки должны быть достаточно выделяющимися.

Если на одних и тех же осях представляется несколько экспериментальных графиков или семейство зависимостей, то для обозначения разных наборов точек целесообразно использовать разные символьные изображения, например: $\bullet, \bullet, \blacktriangle, \blacktriangledown, \blacksquare, \square, \square$ ∆ и т.д.

#### **Доверительные интервалы**

Наличие погрешностей обусловливает тот факт, что экспериментальные точки не укладываются точно на прямую или кривую, выражающую теоретическую зависимость между этими величинами. Один из широко распространенных приближенных методов проведения экспериментальной зависимости заключается в том, что на графике указываются доверительные интервалы значений измеренных величин. Это делается с помощью горизонтальных и вертикальных отрезков, начинающихся на экспериментальных точках (см. рис.4.1). Длина каждого отрезка определяются погрешностью измерения соответствующей величины. От экспериментальной точки откладывается вправо и влево (вверх и вниз) отрезки, длина которых в выбранном масштабе равна абсолютной погрешности соответствующей величсины.

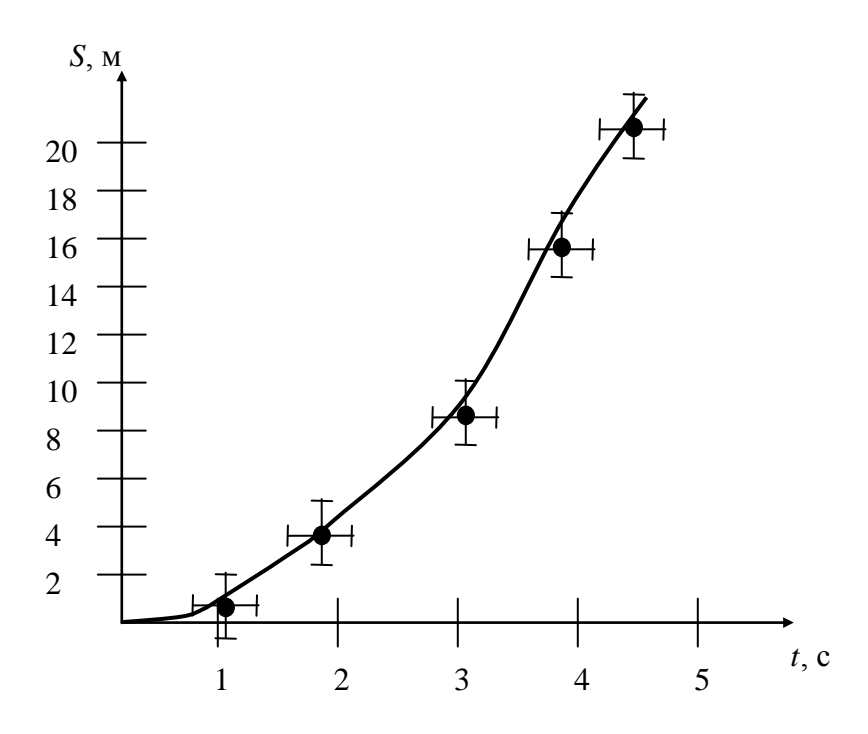

Рисунок 4.1 - Зависимость пройденного телом пути от времени

*По массиву экспериментальных точек проводят «оптимальную» плавную кривую.*  Не должно быть простого соединения точек отрезками прямых (при котором график будет иметь вид ломаной линии).

Существуют специальные математические методы определения «оптимальной» кривой. В лабораторном практикуме для построения кривой используются простые правила:

- 1) вид ожидаемой зависимости, как правило, известен, поэтому, понятно, кривую какого вида надо проводить;
- 2) кривая должна быть плавной, без изломов (если это не специальный случай);
- 3) кривая должна проходить по массиву экспериментальных точек так, чтобы отклонения разных точек от кривой наилучшим образом компенсировали друг друга (точкам, лежащим выше кривой, должны соответствовать точки, лежащие ниже):
- 4) кривую следует провести так, чтобы она прошла внутри всех доверительных интервалов.

Если предварительно рассчитана теоретическая зависимость, то для проведения сравнительного анализа ожидаемых и полученных результатов, имеет смысл представить эту зависимость на одном графике с экспериментальной.

При нахождении какой-либо величины х (или у) из графика зависимости  $y(x)$ абсолютная погрешность этой величины  $\sigma(x)$  определяется так же, как погрешность прибора, не имеющего класса точности:  $\sigma(x)$  равна половине цены деления соответствующей шкалы графика. Это так называемая графическая погрешность.

#### 4.2 Метод линеаризации функций (использование функционального масштаба)

Одной из целей большинства лабораторных работ, является доказательство какойлибо физической зависимости. Однако, если, например, исследуется зависимость  $y(x) = ax^2 + b$  и построен график этой зависимости в координатах у и x, то этот график еще не доказывает справедливости исследуемой зависимости. Зависимость, например,  $v(x) = ax^{2,1} + b$  будет выглядеть практически также. А в очень узком диапазоне изменения аргумента х, график исследуемой зависимости не отличишь, например, от графика  $y(x) = ax^3 + b$  или графика любой другой степенной или показательной функции.

Если зависимость  $y(x)$  нелинейна, то, чтобы доказать ее справедливость, ее сводят к линейной путем замены переменных. Другими словами, переменные в зависимости подбирают таким образом, чтобы связь между ними была линейной.

**Пример.** Исследуем зависимость  $y(x) = ax^2 + b$ . В координатах у и х эта зависимость нелинейна (график представляет из себя параболу, см.рис.4.2а). В координатах же  $v u x^2$ зависимость  $y(x^2) = ax^2 + b$  линейна (график – прямая, см. рис.4.26), тем самым справедливость исследуемой зависимости считается доказанной.

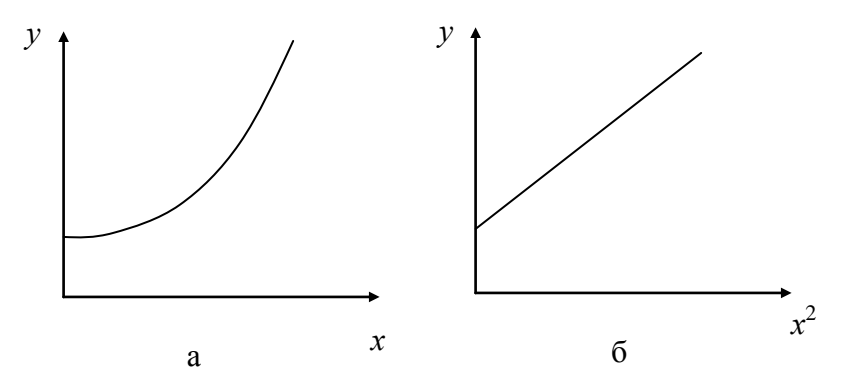

Рисунок 4.2 - Иллюстрация метода линеаризации функции

#### 4.3 Обработка результатов измерений, представленных графически

Рассмотрим следующий пример. Пусть исследуется тока вакуумного диода I от величины задерживающего напряжения между катодом и анодом. Теоретическая зависимость имеет следующий вид:

$$
I = I_0 \cdot e^{-\left(\frac{eU}{kT}\right)},
$$

где  $I_0$  - ток при  $U = 0$ ;  $k$  - постоянная Больцмана;  $T$  – термодинамическая температура;  $e$  - элементарный электрический заряд.

Проведем линеаризацию зависимости, для чего прологарифмируем исходное выражение:

$$
\ln I = \ln I_0 - \frac{e}{kT}U.
$$

Это уравнение прямой вида:  $y = ax + b$ , где  $x = U$ ,  $y = \ln I$ ,  $b = \ln I_0$  - свободный член,

 $a=-\frac{e}{kT}$  - угловой коэффициент прямой.

Как известно, угловой коэффициент определяется как

$$
a = \frac{\Delta y}{\Delta x} = \frac{y_2 - y_1}{x_2 - x_1},
$$
\n(4.1)

где  $x_{1,2}$  и  $y_{1,2}$  - координаты двух произвольных точек на построенной линеаризованной зависимости. Эти точки необязательно должны быть экспериментальными, но должны обязательно лежать на прямой. Чем дальше эти точки отстоят друг от друга, тем меньше будет погрешность расчета углового коэффициента.

В рассматриваемом примере:

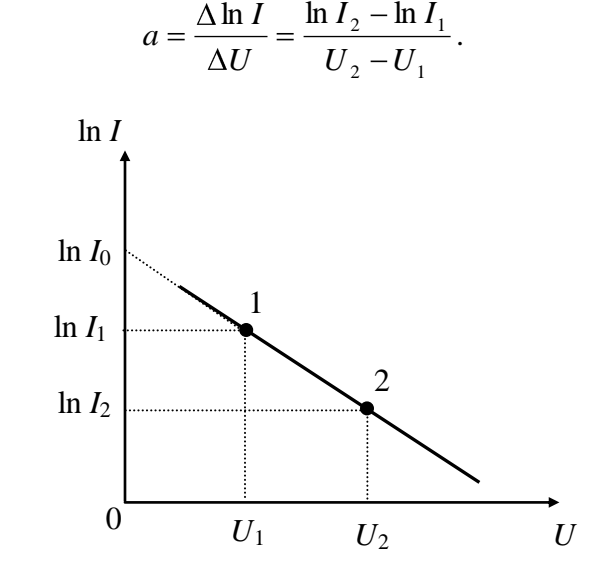

Рисунок 4.3 - Зависимость логарифма анодного тока от анодного напряжения

Знание значения углового коэффициента позволяет рассчитать физические величины, входящие в выражение для углового коэффициента. В рассматриваемом примере  $a = -\frac{e}{kT}$ . Считая константы *e и k известными*, в данном случае можно рассчитать температуру катода:

$$
T = -\frac{e}{ka} = -\frac{e}{k} \cdot \frac{\Delta U}{\Delta \ln I} = -\frac{e}{k} \cdot \frac{U_2 - U_1}{\ln I_2 - \ln I_1}
$$

Погрешность определения углового коэффициента можно рассчитать как (см.  $ra6.3.1$ :

$$
\varepsilon(a) = \sqrt{\varepsilon^2 (\Delta y) + \varepsilon^2 (\Delta x)}\,. \tag{4.2}
$$

Погрешности же  $\Delta y$  и  $\Delta x$  определяем как графические (см. раздел 4.1). Зная же погрешность углового коэффициента, можем оценить погрешность величины определяемой из него.

Для рассматриваемого примера  $\varepsilon(a) = \sqrt{\varepsilon^2(\Delta \ln I) + \varepsilon^2(\Delta U)}$ . Т.к. *е и k* полагаем  $\varepsilon(T) = \varepsilon(a) = \sqrt{\varepsilon^2 (\Delta \ln I) + \varepsilon^2 (\Delta U)}$ T<sub>O</sub> известными. И, следовательно  $\sigma(T) = T \cdot \varepsilon(T) = T \cdot \varepsilon(a) = T \sqrt{\varepsilon^2 (\Delta \ln I) + \varepsilon^2 (\Delta U)}$ .

Свободный член также является носителем информации. Как можно видеть из рис.4.3, свободный член b численно равен длине отрезка (в соответствующем масштабе), отсекаемом рассматриваемой прямой на оси ординат. Следовательно, измерив длину этого отрезка, мы можем рассчитать, физическую величину, скрываемую в свободном члене.

**Пример 1.** Для рассмотренного выше случая  $b = \ln I_0$ . Таким образом, мы можем определить силу анодного тока  $I_0$ , при анодном напряжении  $U = 0$ .

Пример 2. Пусть, при изучении внешнего фотоэффекта, исследуется зависимость задерживающего напряжения  $U_{\sim}$  от частоты  $\nu$  падающего на фотокатод света. Зависимость имеет вид:  $U_s = \frac{h}{a}v + \frac{A_{\text{max}}}{a}$ , где h - постоянная Планка, e - элементарный электрический заряд,  $A_{\text{max}}$  - работа выхода электрона из металла в вакуум. Можно видеть, что зависимость  $U$ , от  $V$  является линейной, и в данном уравнении свободный член  $b$ равен  $A_{\text{max}}$  / е. Таким образом, построив график данной зависимости и определив значение свободного члена, мы можем определить величину работы выхода  $A_{\text{av}}$ .

#### 4.4 Метод наименьших квадратов

Очевидно, что в большинстве случаев через экспериментальные точки с нанесенными доверительными интервалами можно провести множество прямых, причем с разным наклоном. Это отразится и на результатах дальнейшей обработки этой графической информации. Существует ряд математических методов построения «наилучших» («оптимальных») линеаризованных зависимостей. Один из них - метод наименьших квадратов (МНК). Рассмотрим этот метод.

Пусть величина у зависит от х и в результате эксперимента получено множество пар значений  $(x_i, y_i)$ . Пусть известно также, что зависимость  $y(x)$  должна быть линейной функцией:

$$
y = ax + b. \tag{4.3}
$$

Согласно положениям МНК, прямая считается проведенной по экспериментальным точкам наилучшим образом, если  $\sum_{i} (y_i - y)^2$  минимальна (см. рис.4.3). Т.е. задача МНК

– отыскание таких *а* и *b* для уравнения (4.3), чтобы  $\sum_i (y_i - y)^2$  имела минимум.

Формулы для вычисления а и b имеют вид:

$$
b = \frac{BC - AD}{nC - A^2}; \qquad a = \frac{B - nb}{A}; \tag{4.4}
$$

где *n* - число измерений (пар  $(x_i, y_i)$ ),  $A = \sum_{i=1}^{n} x_i$ ,  $B = \sum_{i=1}^{n} y_i$ ,  $C = \sum_{i=1}^{n} x_i^2$ ,  $D = \sum_{i=1}^{n} x_i y_i$ .

Таким образом, вычислив а и b, мы можем по формуле (4.3) построить «оптимальную» прямую.

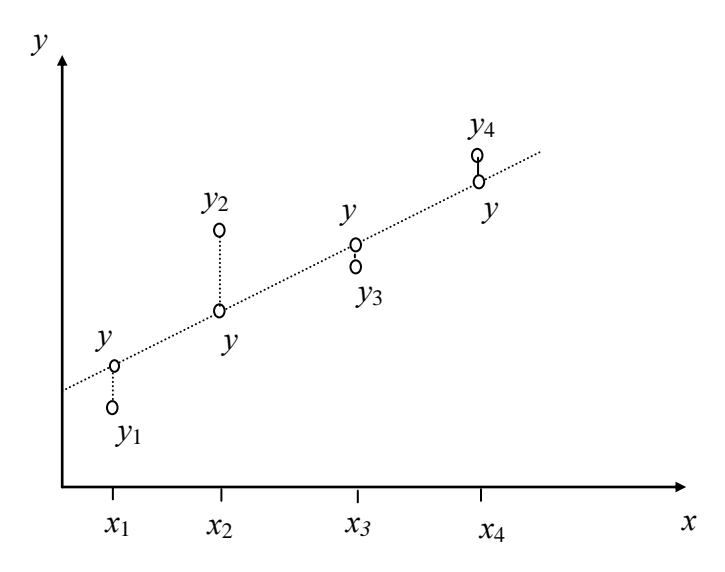

Рисунок 4.3 - Иллюстрация к методу наименьших квадратов

Очевидным достоинством МНК, является то, что можно определять значения а и b без построения графика.

Метод наименьших квадратов также позволяет найти абсолютные погрешности (см. раздел 2.2) коэффициентов а и b:

$$
\sigma(a) = \sqrt{\frac{nF^2}{nC - A^2}}; \qquad \sigma(b) = \sqrt{\frac{CF^2}{nC - A^2}},
$$
\n
$$
\sum_{i=1}^{n} y_i^2
$$
\n
$$
B^2
$$
\n
$$
(nD - AB)^2
$$
\n(4.5)

$$
\text{E2} \ F^2 = \frac{\sum_{i=1}^{j} y_i}{n-2} - \frac{B^2}{n(n-2)} - \frac{(nD - AB)^2}{n(n-2)(nC - A^2)}
$$

## 5 ОБЩИЕ ТРЕБОВАНИЯ И ПРАВИЛА ОФОРМЛЕНИЯ ОТЧЕТА О ЛАБОРАТОРНОЙ РАБОТЕ ПО ФИЗИКЕ

Единой универсальной формой оформления результатов лабораторных исследований является отчет.

Отчет выполняется на одной стороне листов формата А4. Первым листом отчета является титульный лист (см. Приложение). Титульный лист не нумеруется. Следующая за титульным листом страница нумеруется цифрой 2. Номер страницы ставится в правом верхнем углу страницы.

Отчет содержит следующие разделы:

ВВЕДЕНИЕ

- 1 ОПИСАНИЕ ЭКСПЕРИМЕНТАЛЬНОЙ УСТАНОВКИ И МЕТОДИКИ **ИЗМЕРЕНИЙ**
- 2 ОСНОВНЫЕ РАСЧЕТНЫЕ ФОРМУЛЫ
- 3 РЕЗУЛЬТАТЫ РАБОТЫ И ИХ АНАЛИЗ

ЗАКЛЮЧЕНИЕ

#### 5.1 Введение

Введение должно лаконично (три-пять предложений) характеризовать исследуемое явление и обозначить цель работы. Введение не нумеруется.

#### 5.2 Описание экспериментальной установки и методики измерений

В разделе приводится схема установки. Схема, именуемая рисунком, обозначается **двойной нумерацией**, указывающей номер раздела и порядковый номер рисунка в данном разделе. Например, «Рис.1.1 Схема экспериментальной установки» (первый рисунок первого раздела). **Номер рисунка** и его название помещают **ниже изображения.**

В данном разделе указывается используемый в работе метод (например, магнетронный метод, метод Чайлда-Ленгмюра и т.п.). обязательно должна быть приведена методика эксперимента, заключающаяся в кратком изложении сути эксперимента (однодва предложения). Необходимо указать, какие параметры изменяются в процессе работы и что при этом измеряется.

#### **5.3 Основные расчетные формулы**

В разделе приводятся **только** те формулы, которые используются при обработке экспериментальных результатов. Т.е. формулы, по которым вычисляются величины и их **погрешности** в данной лабораторной работе.

Формула **расшифровывается**. Значения символов и числовых коэффициентов (с единицами измерения) приводятся непосредственно под формулой.

Формулы должны нумероваться в пределах раздела. Номер формулы заключается в **круглые** скобки и помещается на правом поле напротив соответствующей формулы. Формула обозначается **двойной нумерацией**, указывающей номер раздела и порядковый номер формулы в данном разделе. Например,

$$
F = ma, \tag{3.1}
$$

где *m* - масса тела,

 *а* – ускорение тела.

Таким образом, обозначена первая формула в третьем разделе.

#### **5.4 Результаты работы и их анализ**

В данном разделе приводятся экспериментальные данные, результаты расчетов физических величин и их погрешностей, графики исследуемых зависимостей.

Числовые расчеты приводятся со ссылками на используемые расчетные формулы (см. раздел 3 отчета). Если расчетная величина имеет **размерность**, **необходимо** ее **указывать**.

Массивы цифровой информации оформляются в виде таблиц. Таблицы применяют для лучшей наглядности и удобства сравнения показателей. Каждая таблица должна иметь заголовок. Заголовок помещают над соответствующей таблицей после слова «Таблица». **Таблицы должны нумероваться**. Над левым верхним углом таблицы помещают надпись «Таблица» с указанием номера таблицы. Номер состоит из номера раздела и порядкового номера таблицы в пределах раздела. Например, «Таблица 4.1 Результаты прямых и косвенных измерений».

Все иллюстрации (фотографии, схемы, чертежи, графики и пр.) именуются рисунками. Правила представления графической информации представлены в разделах 4.1-4.3. Отметим, что масштаб графика должен быть таким, чтобы экспериментальная кривая (прямая) занимала практически всю площадь рисунка. Прямая, отображающая линейную зависимость, в удачно выбранном масштабе должна иметь наклон к осям графика приблизительно в 45 градусов. Началом отсчета не обязательно должен быть нуль. Это может быть близкое к минимальному измеренному значение величины. Конец шкалы должен быть близок к максимальному измеренному значению этой величины.

При расчете массива некоторой физической величины (или погрешностей массива некоторой величины) необходимо **приводить** не менее, чем **один пример расчета каждой величины и ее погрешности. Для этого показывается подстановка** 

#### **конкретных значений в рабочую формулу и записывается полученный при этом результат вычислений.**

#### **5.5 Заключение**

В пункте приводятся выводы, полученные в результате анализа результатов эксперимента и содержание которых зависит от цели работы.

В случаях, когда целью работы является **изучение законов или явлений**, в выводах необходимо сделать заключение о том **подтверждаются ли экспериментом** рассматриваемые законы (явления). *Критерием подтверждения изучаемого закона (явления) является тот факт, что экспериментальные точки на графике располагаются вдоль линеаризованной (теоретической) прямой в пределах доверительных интервалов.*

В случаях, когда в ходе работы **определяются известные константы** (постоянная Планка, удельный заряд электрона и т.п.), в выводах **необходимо** провести **сравнение полученных расчетных значений с табличными** данными.

Таким образом, *вывод должен касаться сравнения теоретических предсказаний с экспериментальными данными, характерных значений полученных величин и их погрешностей, возможных факторов, определяющих погрешности измерений.*

В выводах следует привести окончательные значения измеренных величин с указанием абсолютных и относительных погрешностей, не забывая при этом указывать размерность этих величин. Например,

$$
T = (1.00 \pm 0.02) \cdot 10^3 \text{ K},
$$
  

$$
\varepsilon(T) = 2\%.
$$

**Внимание.** Более подробно ознакомиться с правилами обработки результатов измерений и оформления отчета можно в:

- 1. Мухачев В.А.Оценка погрешностей измерений. Методические указания для студентов всех специальностей. – Томск: Ротапринт ТУСУР, 2001.
- 2. Чужков Ю.П. Общие требования и правила оформления отчета о лабораторной работе по физике. Методические указания для студентов 1 и 2 курсов всех специальностей. – Томск: Ротапринт ТУСУР, 2001.

### ПРИЛОЖЕНИЕ Пример оформления отчета о лабораторной работе

## ФЕДЕРАЛЬНОЕ АГЕНТСТВО ПО ОБРАЗОВАНИЮ РОССИЙСКОЙ ФЕДЕРАЦИИ

Томский Государственный Университет Систем Управления и Радиоэлектроники

ТУСУР

Кафедра физики

ОТЧЕТ

Лабораторная работа по курсу общей физики ИЗУЧЕНИЕ МАГНИТНОГО ПОЛЯ КРУГОВОГО ТОКА

Преподаватель Студенты гр.415-1 доцент каф. физики  $\qquad \qquad P.B.$  Куликов

\_\_\_\_\_\_\_\_\_ С.П. Иванов \_\_\_\_\_\_\_Н.В. Романов "27" октября 2006г. Гаранта Саветский институтуре и Саветский действи. При 17.В. Ларина "26" октября 2006г.

Целью данной работы является изучение магнитного поля на оси круговой катушки с током и экспериментальная проверка закона Био-Савара-Лапласа.

## 1 ОПИСАНИЕ ЭКСПЕРИМЕНТАЛЬНОЙ УСТАНОВКИ И МЕТОДИКИ ИЗМЕРЕНИЙ

Для изучения магнитного поля в данной работе использовано явление электромагнитной индукции. Суть явления в том, что если катушку, состоящую из некоторого числа витков, пронизывает изменяющийся во времени магнитный поток, то в ней возникает электродвижущая сила (ЭДС) индукции, прямо пропорциональная скорости изменения этого потока и числу витков.

Схема экспериментальной установки представлена на рисунке 1.1.

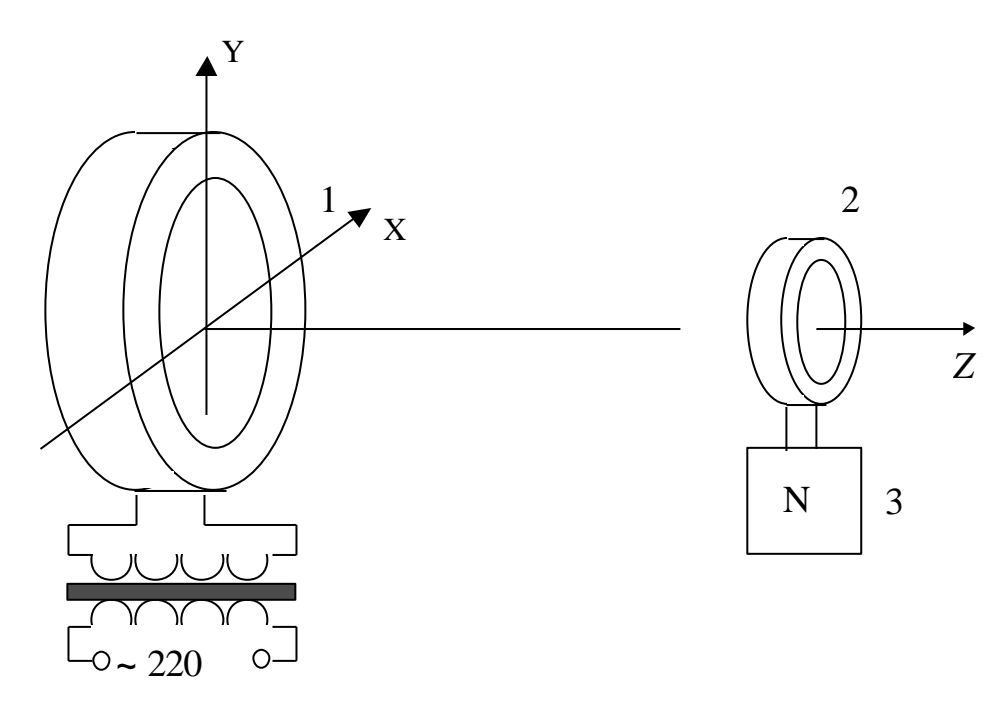

- 1 катушка с током, создающая магнитное поле;
- 2 измерительная катушка;
- 3 осциллограф.

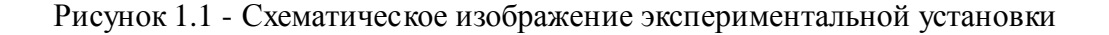

Методика эксперимента заключается в следующем. Вблизи катушки 1, создающей магнитное поле, определяется положение измерительной катушки 2, при котором сигнал на экране осциллографа максимален. Затем, перемещая измерительную катушку вдоль оси Z, являющейся осью симметрии обоих катушек, снимается зависимость ЭДС электромагнитной индукции от расстояния.

#### 2 ОСНОВНЫЕ РАСЧЕТНЫЕ ФОРМУЛЫ

В данной работе экспериментально исследуется зависимость индукции магнитного поля на оси кругового витка с током:

$$
B = \frac{\mu_0 I R^2}{2(R^2 + z^2)^{3/2}},
$$
\n(2.1)

где

Выражение для расчета амплитудного значения магнитной индукции в любой точке на оси *z* катушки:

$$
B_m = \frac{E_m}{S \cdot \omega \cdot N},\tag{2.2}
$$

где *Em* - амплитудное значение ЭДС катушки, измеренное с помощью осциллографа;  $S$  - площадь поперечного сечения измерительной катушки (в данной работе  $S$ = 3 $\cdot 10^{-4}$  м<sup>2</sup>);  $\omega = 2\pi \nu$ , где  $\nu$ - частота переменного напряжения, питающего круговой виток ( $\nu = 50 \text{ Ty}$ ); *N* -число витков измерительной катушки (определяется номером макета экспериментальной установки). В нашем случае *N*=5000.

Относительная погрешность косвенных измерений магнитной индукции *В*m:

$$
\varepsilon(B_m) = \sqrt{\varepsilon^2 (E_m) + \varepsilon^2 (S) + \varepsilon^2 (\omega) + \varepsilon^2 (N)},
$$
\n(2.3)

где  $\,\varepsilon(E_{_m})\,$  - относительная погрешность определения ЭДС;

 $\varepsilon(S)$  - относительная погрешность определения площади;

 $\varepsilon(\omega)$  - относительная погрешность определения частоты;

 $\varepsilon(N)$  - относительная погрешность определения числа витков.

Абсолютная погрешность косвенных измерений магнитной индукции В:

$$
\sigma(B_m) = B_m \cdot \varepsilon(B_m) \,. \tag{2.4}
$$

Для построения доверительных интервалов на графике линейной зависимости  $3 = f(z^2)$ 2  $E_m^{\;3} = f(z^2)$  необходимо рассчитать абсолютные погрешности величин  $E_m^{\;3}$ 2  $E_m^{\,3}$  и  $z^2$ .

$$
\sigma\left(E_m^{-\frac{2}{3}}\right) = \frac{2}{3}E_m^{-\frac{5}{3}}\sigma(E_m) = \frac{2}{3}E_m^{-\frac{2}{3}}\varepsilon(E_m). \tag{2.5}
$$

$$
\sigma(z^2) = 2z\sigma(z). \tag{2.6}
$$

### 3 РЕЗУЛЬТАТЫ РАБОТЫ И ИХ АНАЛИЗ

Результаты прямых и косвенных измерений приведены в таблице 3.1.

| $Z$ , CM       | $E_m$ , B | $(E_m)^{2/3}, B^{2/3}$ | - 17<br>$z^2$ , $cm^2$ | Примечания                   |
|----------------|-----------|------------------------|------------------------|------------------------------|
| $\theta$       | 1,51      | 0,75                   | $\overline{0}$         |                              |
| 1              | 1,45      | 0,79                   | 1                      | $\varepsilon(S) = 0.1$       |
| $\overline{2}$ | 1,33      | 0,83                   | $\overline{4}$         |                              |
| 3              | 1,18      | 0,90                   | 9                      | $\varepsilon(N) = 0.01$      |
| $\overline{4}$ | 1,03      | 0,98                   | 16                     |                              |
| 5              | 0,85      | 1,10                   | 25                     | $\varepsilon(\omega) = 0.01$ |
| 6              | 0,73      | 1,23                   | 36                     | $\varepsilon(E_m)=0,1$       |
| $\overline{7}$ | 0,60      | 1,41                   | 49                     |                              |
| 8              | 0,54      | 1,49                   | 64                     | $\sigma(z) = 0.25$ CM        |
| 9              | 0,45      | 1,70                   | 81                     |                              |
| 10             | 0,36      | 1,97                   | 100                    |                              |

Таблица 3.1 - Результаты прямых и косвенных измерений

По формуле (2.1) рассчитаем амплитудное индукции магнитного поля *Вm* при *z*=0.

3  $\frac{1,31}{4}$ <br> $\frac{1}{2}$   $\frac{50}{2}$   $\frac{5000}{2}$  = 3,21 · 10  $3 \cdot 10^{-4} \cdot 2 \cdot \pi \cdot 50 \cdot 5000$  $B_m = \frac{1,51}{2,10^{-4},2} = 3,21 \cdot 10^{-3}$  T. По формуле (2.2) относительная погрешность  $(B_m) = \sqrt{0,1^2 + 0,1^2 + 0,01^2 + 0,01^2} = 0,141$ . По формуле (2.3) абсолютная погрешность  $(B_m) = 3{,}21 \cdot 10^{-3} \cdot 0{,}141 = 0{,}453 \cdot 10^{-3}$  T<sub>J</sub>.

В таблице 3.2 приведены значения систематических погрешностей, рассчитанные по формулам (2.4) и (2.5).

| Номер точки    | $\sigma(E_m^{-2/3}), B^{-2/3}$ | $\sigma(z^2)$ , $\text{cm}^2$ |
|----------------|--------------------------------|-------------------------------|
|                |                                |                               |
| 1              | 0,050                          | $\Omega$                      |
| $\overline{2}$ | 0,053                          | 0,5                           |
| 3              | 0,055                          | 1,0                           |
| 4              | 0,060                          | 1,5                           |
| 5              | 0,065                          | 2,0                           |
| 6              | 0,073                          | 2,5                           |
| 7              | 0,082                          | 3,0                           |
| 8              | 0,094                          | 3,5                           |
| 9              | 0,099                          | 4,0                           |
| 10             | 0,113                          | 4,5                           |
| 11             | 0,132                          | 5,0                           |

Таблица 3.2 - Значения систематических погрешностей

Используя экспериментальные данные, приведенные в таблице 3.1, построим зависимость  $E_m = f(z)$ . Эта зависимость приведена на рисунке 3.1.

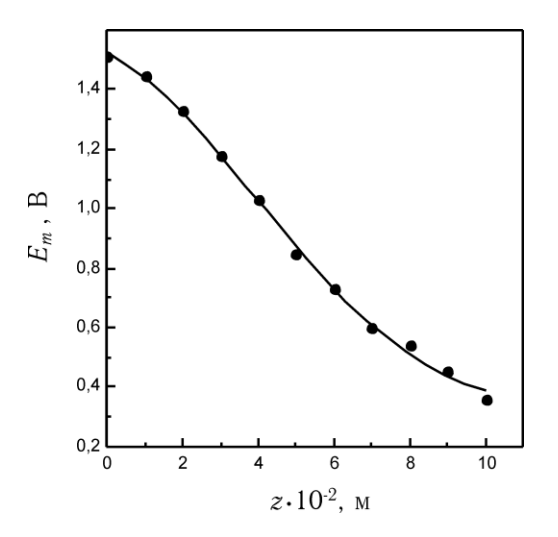

Рисунок 3.1 – Зависимость  $E_m = f(z)$ 

На график зависимости  $(E_m)^{-2/3} = f(z^2)$  (рисунок 3.2) наносятся доверительные интервалы. Для проверки соответствия экспериментальной зависимости  $E_m = f(z)$ теоретической применяется метод линеаризации.

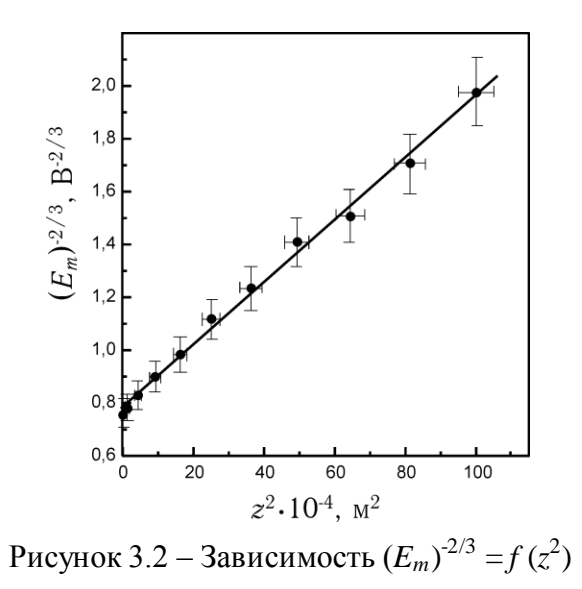

Анализ результатов проделанной работы свидетельствует о хорошем соответствии (в пределах погрешностей) экспериментальной и теоретической зависимостей.

### ЗАКЛЮЧЕНИЕ

- 1 Закон Био-Савара-Лапласа экспериментально подтверждается, т.к. точки измеренной зависимости (*Em*)  $f(z^2)$  укладываются (в пределах их погрешностей) на линеаризованную теоретическую прямую.
- 2 Значение магнитной индукции, измеренное в центре витка кругового тока, составляет с учетом погрешностей:

 $B_m=(3,2\pm 0,5)\cdot 10^{-3}$  Тл.  $\varepsilon(B_m)=14\%$ .